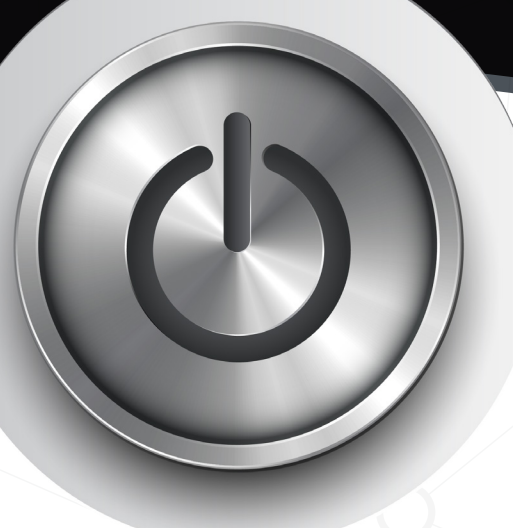

# **MULTIPLY YOUR** BANDWIDTH WITH PLEXOS® CONNEC

GREATER ACCESS

**Since its launch in 2010 PLEXOS Connect has given customers a powerful advantage:** with multiple machines working in parallel execution, simulations run much faster.

# **COLLABORATION**

- Share, compare and review simulations
- Distribute data preparation and input across team members
- Access simulation results from any machine
- Remotely manage distributed simulation jobs

# **AUTOMATION**

- Built-in scheduling for operations and email alerts for simulation failures
- Create API scripts to upload new data for execution and download simulations for queries
- Program APIs to create or modify PLEXOS databases

# **POWER**

- Distribute complex simulations across machines
- Run multiple simulations in parallel
- Add machines to your local network for faster computing

#### **SECURITY**

- Centralized data and license management
- Control which users view which set of data
- Version control keeps track of datasets, engines and solutions

#### **Now with the release of PLEXOS Connect 3.2, the gold version, you have an even more flexible and user-friendly experience.**

This new release includes improvements across the three main components of PLEXOS Connect: the Launch Control, Server and Client Desktops. Across the full suite, improvements include:

- Redesigned user interface supporting high-resolution screens
- A consistent look across the launch control, server and client desktop
- Single sign-on using Windows when running in the same active directory group
- No longer required to run Connect as a specific Windows user
- Rerun specific sections of split executions without recreating the entire run
- New generic tag data field that can be populated by the user and will be copied from the job to the run upon execution

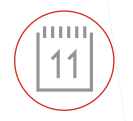

# **TAKE ADVANTAGE OF THE TASK SCHEDULER**

- It can automatically start simulations based on user-specified conditions;
- Send email alerts if simulations fail; and
- Copy simulation solutions to a specific directory and start another program to process the solution.

# **READY TO UPGRADE?**

Your **PLEXOS** Connect license includes free upgrades. Log into your account at

*https://plexos.energyexemplar.com* to download Connect v3.2.

# **Connect Launch Control**

As the interface, launch control is used to configure executions, retrieve or upload datasets and solutions, modify network configuration and administrate data permissions.

#### ENHANCEMENTS INCLUDE:

- Drag-and-drop datasets, jobsets and clients into folders
- Improved file access speed during each single login session
- Improved visibility of specific options in the Create Run Windows
- Improved scaling on high-resolution displays
- Clarified execution report time-stamping

# **Connect Server**

Residing in the core of the network system, the connect server is the centralized datastorage manager and controls the data security, network configuration, permission hierarchy and simulation engine version.

#### ENHANCEMENTS INCLUDE:

- New archiving utility for back-ups and purging obsolete data - Run via the task Scheduler, these operations can be automated
- New Cloud VM can also trigger the Task Scheduler to run operations automatically when the VM starts or stops
- New restore utility for restoring items from back-up
- Improved split run creation and set-up performance
- Improved update messaging between the Server and Client to reduce network usage and Server load
- Improved performance of user, dataset and jobset permission checks
- Reduced execution start-up time through improved license user checks

# **Connect Client**

Clients query the server for inputs to perform simulations, and all jobs queued on the server are dispatched to these computers for execution. On completion, the results are sent back to the server for storage and retrieval.

# ENHANCEMENTS INCLUDE:

- New user interface which shows connection status
- Updated user interface to allow port numbers below 1024
- Improved simulation text capture and processing for reduced CPU usage
- Auto-save simulation log files if the engine fails or no solution is generated
- Improved disconnection and error reporting if connections fail

# **READY TO START WORKING WITH PLEXOS CONNECT?**

We can answer your questions. Just contact one of our regional offices or request a demonstration through our website at *https://energyexemplar.com/request-demo.*

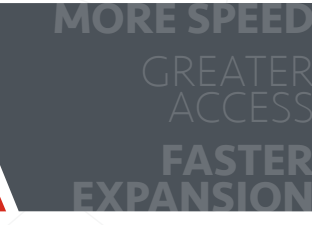

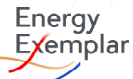